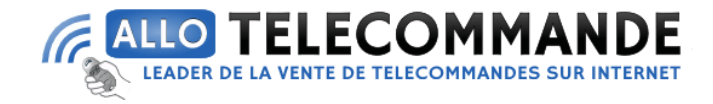

#### **Notice de programmation**

# **NOVOFERM DIGICODE RADIO PROFESSIONNEL**

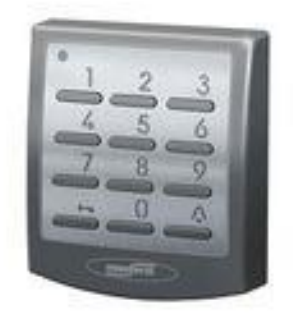

### **Montage :**

Fixer la partie intérieure à l'aide de 2 vis

### **Définir un code d'accès :**

Choisir un code d'accès de 2 à 6 chiffres et le noter (3a) (Ex : 3228) Le saisir (3b) puis maintenir enfoncée pendant 3 secondes la touche représentant une clé jusqu'à ce que la diode verte s'éteigne (3c)

### **Paramétrer le récepteur :**

Appuyer une fois sur la touche du récepteur, le chiffre 1 apparaît à l'affichage (4a)

Dès que l'affichage commence à clignoter, saisissez le code d'accès Dès que le code a été lu, le point rouge à l'affichage clignote 5 fois Pour terminer la saisie, appuyer sur la touche du récepteur jusqu'à ce que le chiffre 0 apparaisse

Vous pouvez maintenant ouvrir la porte de garage 1 à l'aide du code d'accès 3228

# **Ouvrir ou fermer la porte à l'aide du code d'accès :**

Saisir le code d'accès (Ex : 3228) et appuyer sur la touche avec la clé La diode rouge s'allume lors de la transmission du code radio

**Merci d'avoir choisi Allotelecommande**

**www.AlloTelecommande.com**

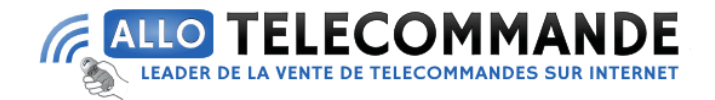

Vous avez la possibilité d'entrer un autre code radio à l'aide d'une touche quelconque dans les 20 secondes qui suivent.

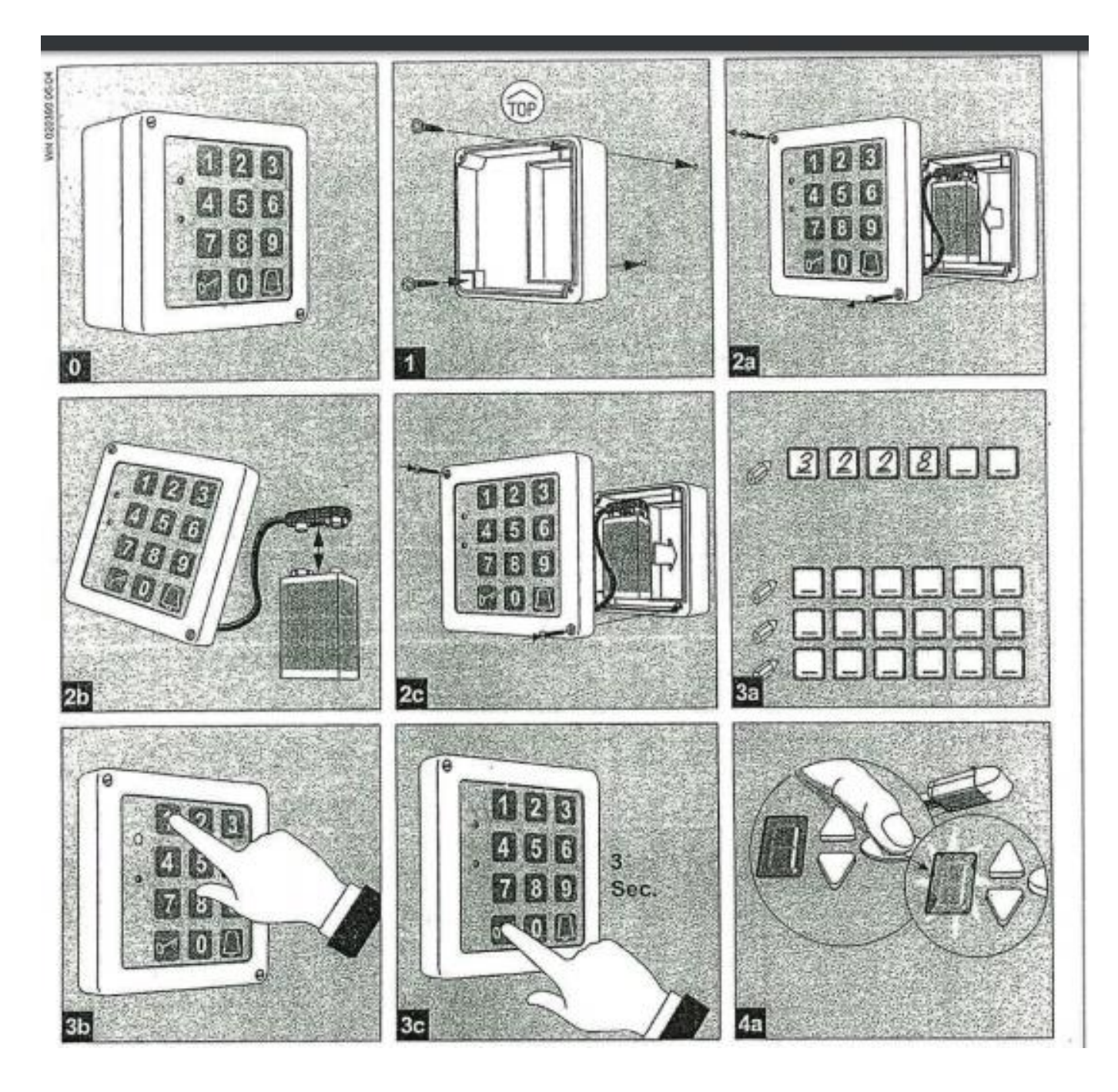

**Merci d'avoir choisi Allotelecommande**

**www.AlloTelecommande.com**